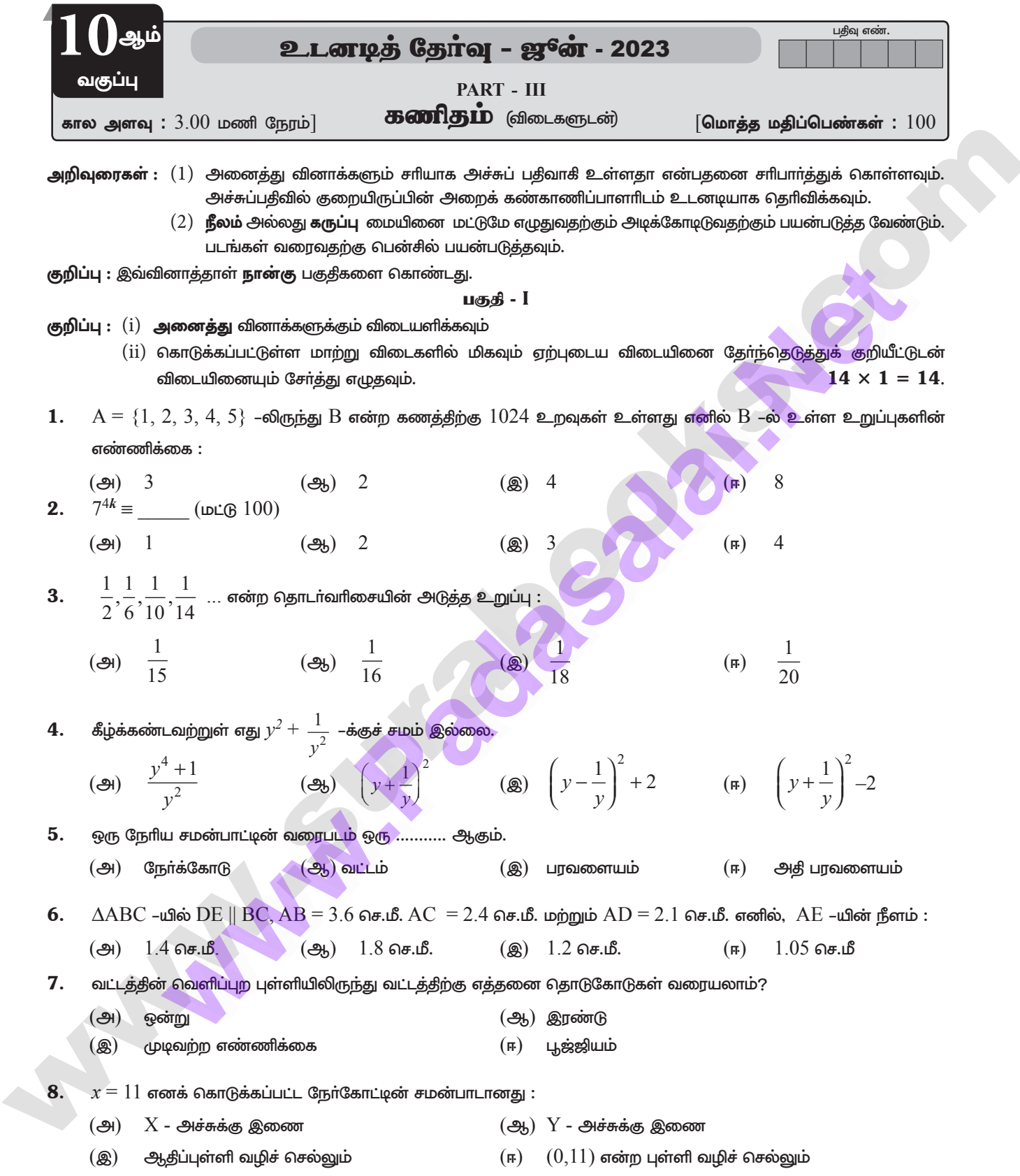

# enquiry@standbookschane your study materials to padestalana@ganail.@ana301000

#### https:///www.padrasalial.eset

#### **https://BSEtu6SpapUmO**

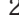

े *{ } சு*ராவீன் ✦ 10<sup>ஆம்</sup> வகுப்பு - கணீதம் ✦ உடனடித் தேர்வு - ஜூன் - 2023 � வினாத்தாள் விடைகளுடன்

- கோட்டுத்துண்டு  $PQ$  யின் சாய்வு  $\frac{1}{\sqrt{3}}$  எனில்,  $PQ$  –க்கு செங்குத்தான இரு சம வெட்டியின் சாய்வு  $\_$ 9.  $(-3)$   $-\sqrt{3}$ (g)  $\frac{1}{\sqrt{2}}$ (அ)  $\sqrt{3}$  $(F)$  $\Omega$ 10.  $tan \theta cosec^2 \theta - tan \theta$  σπ  $log \theta$  :  $(\Theta_h)$  cot<sup>2</sup> $\theta$  $\left( \circledast \right)$  sin  $\theta$  $(\bigoplus)$  sec  $\theta$  $(F)$  $\cot \theta$  $11.$  ஓர் அரைக் கோளத்தின் மொத்தப் பரப்பு அதன் ஆரத்தினுடைய வர்க்கத்தின் மடங்காகும்.  $(\bigoplus)$   $\pi$  $(\xi)$   $4\pi$  $(\circledR)$   $3\pi$  $(\mathbb{F})$  $2\pi$ 12.  $15$  செ.மீ உயரமும்  $16$  செ.மீ விட்டமும் கொண்ட ஒரு நேர்வட்டக் கூம்பின் வளைபரப்பு:  $136\pi$  ச.செ.மீ (அ)  $60\pi$  ச.செ.மீ (இ)  $120\pi$  ச.செ.மீ  $(\bigoplus, )$  68 $\pi$  ச.செ.மீ  $(F)$  $13. \, 8, 8, 8, 8, 8, \ldots 8$  ஆகிய தரவின் வீச்சு:  $\overline{3}$  $(-3)$  1  $(g)$  8  $(F)$  $(\bigoplus)$  0  $\bf 14.~~~$  $p$  சிவப்பு,  $q$  நீல,  $r$  பச்சை நிறக் கூழாங்கற்கள் உள்ள ஒரு குடுவையில் இருந்து ஒரு சிவப்பு கூழாங்கல் எடுப்பதற்கான நிகழ்தகவானது: (34)  $\frac{q}{p+q+r}$  (35)  $\frac{p}{p+q+r}$  (8)  $\frac{p+q}{p+q+r}$  $\pi$   $\pi$   $\frac{p+r}{p+q+r}$ பகுதி - **II** குறிப்பு : எவையேனும் 10 வினாக்களுக்கு விடையளிக்கவும். வினா எண் 28 க்கு கட்டாயமாக விடையளிக்கவும்.  $10 \times 2 = 20$ 15.  $\mathbb R$  என்ற ஒரு உறவு  $\{(x, y) / y = x + 3, x \in \{0, 1, 2, 3, 4, 5\}\}$  எனக் கொடுக்கப்பட்டுள்ளது. இதன் மதிப்பகத்தையும், வீச்சகத்தையும் கண்டறிக. 16.  $f(x) = x - 6$ ,  $g(x) = x^2$  எனில்  $f \circ g = g \circ f$  என்பது சரியா என சோதிக்க.  $17.$  முதல்  $10$  இயல் எண்களால் மீதியின்றி வகுபடக்கூடிய சிறிய எண் எது?
- $18.$   $9, 3, 1,...$  என்ற பெருக்குத் தொடர் வரிசையின் 8-வது உறுப்பைக் காண்க.
- 19.  $15x^2 + 11x + 2 = 0$  என்ற இருபடிச் சமன்பாடுகளின் மூலங்களின் தன்மையைக் கூறுக.

20.  $A = \begin{bmatrix} 5 & 2 & 2 \\ -\sqrt{17} & 0.7 & 5 \\ 8 & 3 & 1 \end{bmatrix}$  and a).  $(A^{T})^{T} = A$  and  $A^{T}$  and  $A^{T}$  and  $A^{T}$  and  $A^{T}$  and  $A^{T}$  and  $A^{T}$  and  $A^{T}$  and  $A^{T}$  and  $A^{T}$  and  $A^{T}$  and  $A^{T}$  and  $A^{T}$  and  $A^{T}$  and

- $21. \ \triangle ABC$  –யில்  $AB = 4$  செ.மீ,  $AC = 6$  செ.மீ,  $BD = 1.6$  செ.மீ. மற்றும்  $CD = 2.4$  செ.மீ. எனில்  $AD$  ஆனது  $\angle$ A-யின் இருசமவெட்டி ஆகுமா எனச் சோதிக்கவும்.
- $22.$   $(5,\sqrt{5})$  மற்றும் ஆதிப்புள்ளி ஆகிய புள்ளிகளை இணைக்கும் நேர்க்கோட்டின் சாய்வைக் காண்க.
- 23.  $\tan^2 \theta \sin^2 \theta = \tan^2 \theta \sin^2 \theta$  என்பதை நிரூபிக்கவும்.
- $24.88$  ச.செ.மீ வளைபரப்புடைய ஒரு நேர்வட்ட உருளையின் உயரம்  $14$  செ.மீ எனில், உருளையின் விட்டம் காண்க.
- $25.$  ஒரு நோ்வட்டக் கூம்பின் கன அளவு  $11088$  க.செ.மீ. ஆகும். கூம்பின் உயரம் 24 செ.மீ. எனில், அதன் ஆரம் காண்க.
- $26.$  முதல்  $21$  இயல் எண்களின் திட்டவிலக்கத்தைக் காண்க.
- 27. ஒரு பகடை உருட்டப்படும் அதே நேரத்தில் ஒரு நாணயமும் சுண்டப்படுகிறது. பகடையில் ஒற்றைப்படை எண் கிடைப்பதற்கும், நாணயத்தில் தலை கிடைப்பதற்குமான நிகழ்தகவைக் காண்க.
- $28.$   $3x 7y = 12$  என்ற நோ்க்கோட்டிற்கு இணையாகவும்  $(6, 4)$ . என்ற புள்ளிவழிச் செல்வதுமான நோ்க்கோட்டின் சமன்பாட்டைக் காண்க.

# enquiry@kindbosekschme your study materials to padesald PAS@GAQil.@R4301000

 $\bigtriangledown$  சுராவீன்  $\blacklozenge$  10<sup>ஆம்</sup> வகுப்பு - கணீதம்  $\blacklozenge$  உடனடித் தேர்வு - ஜூன் - 2023  $\blacklozenge$  வினாத்தாள் விடைகளுடன்

#### பகுதி - III

<mark>குறிப்பு : எவையேனும் 1</mark>0 வினாக்களுக்கு விடையளிக்கவும். வினா எண். 42 க்கு **கட்டாயமாக** விடையளிக்கவும்.

 $10 \times 5 = 50$ 

 $2 \times 8 = 16$ 

3

- $29. \ \ A=\{x\in \mathbb{W} | x\leq 2\}, B=\{x\in \mathbb{N} | 1\leq x\leq 4\}$  மற்றும்  $C=\{3,5\}$ எனில்  $A\times (B\cup C)=(A\times B)\cup (A\times C)$  என்பதை சரிபார்க்க.
- 30.  $3 + 33 + 333 + ...$  உறுப்புகள் வரை என்ற தொடர் வரிசையின் கூடுதல் காண்க.
- $\bf{31.}$  ரேகாவிடம்  $10$  செ.மீ,  $11$  செ.மீ,  $12$  செ.மீ,  $24$  செ.மீ என்ற பக்க அளவுள்ள  $15$  சகுர வடிவ வண்ணக் காகீதங்கள் உள்ளன. இந்த வண்ணக் காகீதங்களைக் கொண்டு எவ்வளவு பரப்பை அடைத்து அலங்காிக்க முடியும்.
- 32.  $3x 2y + z = 2$ ,  $2x + 3y z = 5$ , $x + y + z = 6$  என்ற மூன்று மாறிகளில் அமைந்த நேரிய சமன்பாட்டு தொகுப்பினைத் தீர்க்க.
- $33. \quad 121x^4 198x^3 183x^2 + 216x + 144$  என்ற பல்லுறுப்புக் கோவையின் வா்க்க மூலத்தை வகுத்தல் முறையில் காண்க.

34. 
$$
A = \begin{pmatrix} 3 & 1 \\ -1 & 2 \end{pmatrix}
$$
 �math> 34.  $A^2 - 5A + 7I_2 = 0$ 

- 35. பிதாகரஸ் தேற்றத்தை எழுதி நிரூபிக்க.
- $36. (-9, -2), (-8, -4), (2, 2)$  மற்றும்  $(1, -3)$  ஆகிய புள்ளிகளை முனைகளாகக் கொண்ட நாற்கரத்தின் பரப்பைக் காண்க.
- 37.  $A(-4, 2)$  மற்றும்  $B(6, -4)$  என்ற புள்ளிகளை இணைக்கும் மையக் குத்துக்கோட்டின் சமன்பாட்டைக் காண்க.
- $\sqrt{\frac{1+\sin\theta}{1-\sin\theta}} + \sqrt{\frac{1-\sin\theta}{1+\sin\theta}} = 2\sec\theta$  என்பதை நிரூபிக்கவும். 38.
- $39.$   $16$  செ.மீ ஆரமுள்ள ஓா் உலோகப்பந்து, உருக்கப்பட்டு  $2$  செ.மீ ஆரமுள்ள சிறு பந்துகளாக்கப்பட்டால், எத்தனை பந்துகள் கீடைக்கும்?
- $40.$   $24, 26, 33, 37, 29, 31$  ஆகீயவற்றின் மாறுபாட்டுக் கெழுவைக் காண்க.
- $41.$  இரண்டு பகடைகள் ஒரு முறை உருட்டப்படுகின்றன. முதல் பகடையில் முக மதிப்பு இரட்டைப்படை எண் அல்லது முக மதிப்புகளின் கூடுதல் 8 ஆகக் கிடைப்பதற்கான நிகழ்தகவைக் காண்க.
- $\bf{42.}$  இரு கப்பல்கள் கலங்கரை விளக்கத்தின் இரு பக்கங்களிலும் கடலில் பயணம் செய்கின்றன. இரு கப்பல்களிலிருந்து கலங்கரை விளக்கத்தின் உச்சியின் ஏற்றக்கோணங்கள் முறையே  $30^{\circ}$  மற்றும்  $45^{\circ}$  ஆகும். கலங்கரை விளக்கத்தின் உயரம் 200 மீ எனில், இரு கப்பல்களுக்கு இடையே உள்ள தொலைவைக் காண்க. ( $\sqrt{3}$  =1.732 )

#### பகுதி - IV

குறிப்பு : அனைத்து வினாக்களுக்கும் விடையளிக்கவும்.

- **43.** (அ) கொடுக்கப்பட்ட முக்கோணம்  $PQR$  –க்கு ஒத்த பக்கங்களின் விகிதம்  $\frac{3}{5}$  என அமையுமாறு ஒரு வடிவொத்த முக்கோணம் வரைக. (அளவு காரணி  $\frac{3}{5} < 1$ )<br>(அல்லது)
	- $($ ஆ) 5 செ.மீ. ஆரமுள்ள வட்டத்தின் மையத்திலிருந்து  $10$  செ.மீ. தொலைவிலுள்ள புள்ளியிலிருந்து வட்டத்திற்கு இரண்டு தொடுகோடுகள் வரையவும். மேலும் தொடுகோட்டின் நீளங்களைக் கணக்கிடுக.
- 44. (அ)  $y = \frac{1}{2}x$  என்ற நேரிய சமன்பாட்டின் சாா்பின் வரைபடம் வரைக. விகீதசம மாறிலியை அடையாளம் கண்டு, அதனை வரைபடத்துடன் சாிபாா்க்க . மேலும்  $(i)$   $x = 9$  எனில்  $y$  ஐக் காண்க.  $(ii)$   $y = 7.5$  எனில்  $x$  –ஐக் காண்க.

(அல்லது)

(ஆ)  $y = x^2 - 4$  என்ற வரைபடம் வரைந்து, அதனைப் பயன்படுத்தி  $x^2 - x - 12 = 0$  என்ற சமன்பாட்டைத் தீர்க்கவும்.

\*\*\*\*\*

#### enquiry@standbosdsschame your study materials to paddsafted and gradu.com

# www.cb9ElycspapUmO

 $\overline{4}$ 

 $\hat{\mathbb{V}}$  சுராவீன்  $+$  10 $^{\circ\!\! 0\text{-th}}$  வகுப்பு - கணிதம்  $+$  உடனடித் தேர்வு - ஜ $^{\circ}$ ன் - 2023  $+$  வினாத்தாள் விடைகளுடன்

| <u>விடைகள்</u>                                                                                                    |                                                |                                                                                                    |                                                                    |  |
|----------------------------------------------------------------------------------------------------|------------------------------------------------|----------------------------------------------------------------------------------------------------|--------------------------------------------------------------------|--|
| பகுதி - I                                                                                                    |                                                |                                                                                                    |                                                                    |  |
|                                                                                                    | 1. $(2)$ 2                                     |                                                                                                    |                                                                    |  |
|                                                                                                    | $2.$ (அ)                                       | $\mathbf{1}$                                                                                       |                                                                    |  |
|                                                                                                    | 3. (2)                                         | $\frac{1}{18}$                                                                                     |                                                                    |  |
|                                                                                                    |                                                |                                                                                                    |                                                                    |  |
|                                                                                                    |                                                | <b>4.</b> ( <del>c</del> ) $\left(y + \frac{1}{y}\right)^2$                                        |                                                                    |  |
|                                                                                                    |                                                |                                                                                                    |                                                                    |  |
|                                                                                                    | $5.$ $(9)$                                     | நோ்க்கோடு                                                                                          |                                                                    |  |
|                                                                                                    | $6.$ $(9)$                                     | 1.4 செ.மீ                                                                                          |                                                                    |  |
| 7.                                                                                                    | $(\mathcal{A})$                                | இரண்டு                                                                                             |                                                                    |  |
|                                                                                                    | 8. $(\infty)$                                  | $Y$ அச்சுக்கு இணை                                                                                  |                                                                    |  |
|                                                                                                    | 9. (ஆ)                                         | $-\sqrt{3}$                                                                                        |                                                                    |  |
|                                                                                                    | 10. $(F)$                                      | $\cot \theta$                                                                                      |                                                                    |  |
|                                                                                                    | 11. (2)                                        | $3 \pi$                                                                                            |                                                                    |  |
|                                                                                                    | 12. $(F)$                                      | $136\pi$ ச.செ.மீ                                                                                   |                                                                    |  |
|                                                                                                    |                                                | $\overline{0}$                                                                                     |                                                                    |  |
|                                                                                                    | 13. (a)                                        |                                                                                                    |                                                                    |  |
|                                                                                                    |                                                | 14. $(\frac{a}{p})$ $\frac{p}{p+q+r}$                                                              |                                                                    |  |
| பகுதி - II                                                                                                    |                                                |                                                                                                    |                                                                    |  |
| 15. $\mathbb{R} = \{(x, y)   y = x + 3\}$ மற்றும் $x \in \{0, 1, 2, 3, 4, 5\}$ எனக் கொடுக்கப்பட்டுள்ளன.                         |                                                |                                                                                                    |                                                                    |  |
|                                                                                                    |                                                | 0 எனில், $y = 0 + 3 = 3$<br>$\boldsymbol{\mathcal{X}}$                                             | $[\because y = x + 3]$                                             |  |
|                                                                                                    |                                                | $=$ 1 எனில், $y$<br>$= 1 + 3 = 4$<br>$x_{-}$                                                       |                                                                    |  |
|                                                                                                    |                                                | $= 2 \text{ of } x, y = 2 + 3 = 5$<br>$\boldsymbol{\mathcal{X}}$<br>$x = 3$ எனில், $y = 3 + 3 = 6$ |                                                                    |  |
| $= 4 \text{ of } x, y = 4 + 3 = 7$                                                                                              |                                                |                                                                                                    |                                                                    |  |
|                                                                                                    |                                                | $x = 5$ எனில், $y = 5 + 3 = 8$                                                                     |                                                                    |  |
|                                                                                                    |                                                | $\therefore \mathbb{R} = \{(0, 3), (1, 4), (2, 5), (3, 6), (4, 7), (5, 8)\}\$                      |                                                                    |  |
| ∴ $\mathbb{R}$ இன் மதிப்பகம் = $\{0, 1, 2, 3, 4, 5\}$<br>$\left[\mathbb{R}\right.$ இல் உள்ள எல்லா முதல் உறுப்பு $\left.\right]$ |                                                |                                                                                                    |                                                                    |  |
|                                                                                                    |                                                | $\mathbb R$ இன் வீச்சகம் = $\{3, 4, 5, 6, 7, 8\}$                                                  | $\left[\mathbb{R}\right]$ இல் உள்ள எல்லா இரண்டாம் உறுப்பு $\left]$ |  |
| 16.                                                                                                    |                                                | $f(x) = x - 6, g(x) = x^2$                                                                         |                                                                    |  |
|                                                                                                    |                                                | $fog(x)$ = $f(g(x)) = f(x^2)$                                                                      | $[\because g(x) = x^2]$                                            |  |
|                                                                                                    |                                                | $= x^2 - 6$                                                                                        | $(1)$                                                              |  |
|                                                                                                    | [இங்கு $f(x) = x - 6$ இல், x ஐ $x^2$ என மாற்ற] |                                                                                                    |                                                                    |  |

# enquiry@standboodsecrate your study materials to pades and analog and in adaptation

### www.cbsEucspapUmO

#### https:///www.ePadeasalial.eset

 $\hat{\mathbb{U}}$  சுராவீன்  $\pm$  10<sup>ஆம்</sup> வகுப்பு - கணிதம்  $\pm$  உடனடித் தேர்வு - ஜூன் - 2023  $\pm$  வினாத்தாள் விடைகளுடன்

$$
gof(x) = g(f(x)) = g(x-6)
$$
 [.:  $f(x) = x-6$ ]  
=  $(x-6)^2$  [giriag  $g(x) = x^2$ gio,  $x \text{ g } x - 6$  as  $x = 2$   
=  $x^2 - 12x + 36$  ... (2)  
[.:  $(a-b)^2 = a^2 - 2ab + b^2$ ]

 $(1)$  மற்றும்  $(2)$  லிருந்து,

 $fog(x)$  $\neq$  gof(x)

17. முதல்  $10$  இயல் எண்களால் வகுபடக்கூடிய மிகச்சிறிய எண்  $2520$  ஆகும்.

குறிப்பு :  $1 = 1$  $6 = 2^1 + 3^1$  $\begin{vmatrix} 7 & = & 71 \\ 8 & = & 2^3 \\ 9 & = & 3^2 \end{vmatrix}$  $2 = 2^1$  $2 - 2$ <br>  $3 = 3^1$ <br>  $4 = 2^2$  $4 = 2^2$  $10 = 2^1 \times 5^1$  $5 = 5^1$  $\therefore$  மீ.பொ.ம  $(1, 2, 3, ..., 10)$  $= 2^3 \times 3^2 \times 5 \times 7$  $= 8 \times 9 \times 5 \times 7$  $= 2520$ 

18. 8-வது உறுப்பைக் காண  $t_n = ar^{n-1}$  என்ற  $n$  –வது கூத்திரத்தைப் பயன்படுத்தலாம்.

முதல் உறுப்பு  $a = 9$  ,வொது விகீதம்  $r = \frac{t_2}{t_1} = \frac{3}{9} = \frac{1}{3}$ 

$$
t_8 = 9 \times \left(\frac{1}{3}\right)^{8-1} = 9 \times \left(\frac{1}{3}\right)^7 = \frac{1}{243}
$$

எனவே, பெருக்குத் தொடா்வாிசையின் 8–வது உறுப்பு  $\frac{1}{243}$ 

- 19.  $15x^2 + 11x + 2 = 0$ 
	- $ax^2 + bx + c = 0$ .
	- $(1), (2)$  ஐ ஒப்பிட நமக்குக் கிடைப்பது, Δ

$$
= b^2 - 4ac
$$
  
= 11<sup>2</sup>-4 × 15 × 2  
= 121 - 120 = 1 > 0.

$$
= 121 - 120 = 1 >
$$

∴ மூலங்கள் மெய் மற்றும் சமமில்லை.

**20.** 
$$
A = \begin{bmatrix} 5 & 2 & 2 \\ -\sqrt{17} & 0.7 & \frac{5}{2} \\ 8 & 3 & 1 \end{bmatrix}
$$
,  $A^{T} = \begin{bmatrix} 5 & -\sqrt{17} & 8 \\ 2 & 0.7 & 3 \\ 2 & \frac{5}{2} & 1 \end{bmatrix}$   
 $(A^{T})^{T} = \begin{bmatrix} 5 & 2 & 2 \\ -\sqrt{17} & 0.7 & \frac{5}{2} \\ 8 & 3 & 1 \end{bmatrix} = A$ .  $\therefore$  BEBL1Båsriučt-EBI

 $...(1)$ 

... $(2)$ 

BRIC

#### https:///www.padagalial.eset

#### **www.cb9EticspapUmO**

我

6

 $\bigtriangledown$  சுராவீன்  $\,$  +  $\,$  10 $^{\circledast$ ம் வகுப்பு - கணிதம்  $\,$  + உடனடித் தேர்வு - ജ $^{\circ}$ ன் -  $\,$  2023  $\,$  +  $\,$  வினாத்தாள் விடைகளுடன்

். AD ஆனது  $\triangle$ ABC யில்  $\angle$ A -ன் இருசமவெட்டி ஆகும்.

**22.** இரு புள்ளிகள் தரப்பட்டால் சாய்வு 
$$
m = \frac{y_2 - y_1}{x_2 - x_1}
$$

$$
\left(5, \sqrt{5}\right), \left(0, 0\right) \quad \therefore m = \frac{0 - \sqrt{5}}{0 - 5} = \frac{\sqrt{5}}{5} = \frac{1}{\sqrt{5}}
$$

- **23.**  $\tan^2 \theta \sin^2 \theta = \tan^2 \theta \frac{\sin^2 \theta}{\cos^2 \theta} \cdot \cos^2 \theta$  $=$   $\tan^2\theta (1 - \cos^2\theta) = \tan^2 \theta \sin^2 \theta$
- 24. *r* மற்றும் *h* என்பன முறையே திண்ம நோ்வட்ட உருளையின் ஆர<mark>ம் மற்றும் உ</mark>யரம் என்க. இங்கு, உருளையின் வளைபரப்பு $= 88$  ச.செ.மீ

$$
2\pi rh = 88
$$
  
2 ×  $\frac{22}{7}$  × r × 14 = 88 (2-upib h = 14 orib)  

$$
2r = \frac{88 \times 7}{22 \times 14} = 2
$$

ஆகவே, உருளையின் விட்டம்  $= 2$  செ.மீ.

 $25.$  கூம்பின் உயரம் மற்றும் ஆரம்,  $h$  மற்றும்  $r$  என்க.

இங்கு,  $h = 24$  செ.மீ, கன அளவு $= 11088$  க.செ.மீ

$$
\frac{1}{3}\pi r^2 h = 11088
$$
  

$$
\frac{1}{3} \times \frac{22}{7} \times r^2 \times 24 = 11088
$$
  

$$
r^2 = 441
$$

ஆகவே, கூம்பின் ஆரம்  $r = 21$  செ.மீ

26. முதல்  $n$  இயல் எண்களின் திட்டவிலக்கம்

$$
\sqrt{\frac{n^2-1}{12}}
$$

 $\therefore$  முதல்  $21$  இயல் எண்களின் திட்டவிலக்கம்

$$
= \sqrt{\frac{21^2 - 1}{12}} = \sqrt{\frac{441 - 1}{12}} = \sqrt{\frac{440}{12}}
$$

$$
= \sqrt{36.66} \approx 6.05
$$

முதல்  $21$  இயல் எண்களின் திட்டவிலக்கம்  $= 6.05$ 

# enquiry@standbosekschane your study materials to pades allah sange phail. @124301000

#### https:///www.padrasalia.com

#### **www.c/B8EtucspapUmO**

நாணயம் பகடை 27. கூறுவெளி, -H  $T$  $S = \{1H, 1T, 2H, 2T, 3H, 3T, 4H, 4T, 5H, 5T, 6H, 6T\};$ -H  $n(S) = 12$ H விளைவகள்  $A$  ஆனது ஒற்றைப்படை எண் மற்றும் தலைக் கிடைப்பதற்கான -H நிகழ்ச்சி என்க. H A = {1H, 3H, 5H};  $n(A) = 3$ ;  $P(A) = \frac{n(A)}{n(S)} = \frac{3}{12} = \frac{1}{4}$ . <sup>-</sup>H  $28. \, 3x - 7y - 12 = 0$  என்ற நேர்க்கோட்டிற்கு இணையான நேர்க்கோட்டின் சமன்பாடு  $3x - 7y + k = 0$ . இந்த நோ்க்கோடானது  $(6, 4)$  என்ற புள்ளி வழிச் செல்வதால்,  $3(6) - 7(4) + k = 0$  $k = 28 - 18 = 10$ எனவே, கேவையான நேர்க்கோட்டீன் சமன்பாடு  $3x - 7y + 10 = 0$ . பக்கி - III 29.  $A \times (B \cup C) = (A \times B) \cup (A \times C)$ A =  $\{x \in \mathbb{W} \mid x \leq 2\} = \{0, 1\}$  $[2$ ஐ விட குறைவான முழுக்கள்]  $B = \{x \in \mathbb{N} | 1 \le x \le 4\} = \{2, 3, 4\}$  $\sqrt{2}$  லிருந்து  $4$  வரையிலான இயல் எண்கள் $\sqrt{2}$  $C = \{3, 5\}$  $LHS = A \times (B \cup C)$  $B \cup C = \{2, 3, 4\} \cup \{3, 5\} = \{2, 3, 4, 5\}$  $A \times (B \cup C) = \{(0, 2), (0, 3), (0, 4), (0, 5), (1, 2), (1, 3), (1, 4), (1, 5)\}\$ ... $(1)$  $RHS = (A \times B) \cup (A \times C)$  $(A \times B) = \{(0, 2), (0, 3), (0, 4), (1, 2), (1, 3), (1, 4)\}\$  $(A \times C) = \{(0, 3), (0, 5), (1, 3), (1, 5)\}\$  $(A \times B) \cup (A \times C) = (0, 2), (0, 3), (0, 4), (1, 2), (1, 3), (1, 4), (0, 5), (1, 5)$ ... $(2)$  $(1) = (2)$ , LHS = RHS எனவே நிரூபிக்கப்பட்டது. **30.** கொடுக்கப்பட்ட தொடர்  $3 + 33 + 333 + ... + n$  உறுப்புகள்  $S_n = 3 + 33 + 333 + ... + n$  உறுப்புகள் என்க.  $= 3(1 + 11 + 111 + ... + n 2)$ றுப்புகள்  $[3$ ஐ பொதுவில் எடுக்க $]$  $=\frac{3}{0}(9+99+999+...$ to *n* உறுப்புகள்)  $\lceil$ முழுமைக்கும்  $9$  ஆல் பெருக்கி வகுக்க $\rceil$  $=\frac{1}{3}[(10-1)+(100-1)+(1000-1)+...n$  உறுப்புகள்]  $[\cdot \cdot 9 = 10 - 1, 99 = 100 - 1, 999 = 1000 - 1$  மற்றும் பிற]  $\frac{1}{2}$   $[(10 + 10^2 + 10^3 + ... n \text{2_g}]$ ப்புகள் $]-n]$  [எல்லா அடைப்புக் குறியிலிருந்தும் முதல் மற்றும் இரண்டாம் உறுப்புகளை தனித்தனியே பிரிக்க] குறிப்பு: ையை.<br>இங்கு  $a = 10$  $= \frac{1}{3} \left( \frac{10(10^n - 1)}{10 - 1} - n \right) = \frac{1}{3} \left[ \frac{10(10^n - 1)}{9} - n \right]$  $r = 10$  $\therefore S_n = a \frac{(r^n - 1)}{r - 1}$  $3 + 33 + 333 + ... + n$  உறுப்புகள்  $= \frac{10(10^n - 1)}{27} - \frac{n}{3}$ 

#### enquiry@standbosdsschame your study materials to paddsafted and and media 201000

 $\overline{7}$ 

# https:///www.fadeaguid.eset

# www.cb9ElycspapUmO

 $8\,$ 

 $\hat{\mathbb{V}}$  சுராவீன்  $+$  10 $^{\circ\!\! 0\text{-th}}$  வகுப்பு - கணிதம்  $+$  உடனடித் தேர்வு - ஜ $^{\circ}$ ன் - 2023  $+$  வினாத்தாள் விடைகளுடன்

31. *Subcomistable* sequence 
$$
upi\alpha_1
$$
 (10<sup>2</sup> + 11<sup>2</sup> + 12<sup>2</sup> + ... + 24<sup>2</sup>  
\n= (1<sup>2</sup> + 2<sup>2</sup> + ... + 24<sup>2</sup>) - (1<sup>2</sup> + 2<sup>2</sup> + ... + 24<sup>2</sup>)  
\n=  $\left(\frac{n(n+1)(2n+1)}{6}\right)_{n=24} - \left(\frac{n(n+1)(2n+1)}{6}\right)_{n=0}$   
\n=  $\frac{24^4 \times 25 \times 49}{6} - \frac{9^3 \times 16^5 \times 19}{6}$   
\n= 4900-285-4615  
\n32.  $3x - 2y + z = 2$  ...(1)  
\n2x + 3y - z = 5 ...(2)  
\nx + y + z = 2 ...(3)  
\n(1)  $\frac{5x - y + z}{5x + y - z} = \frac{3}{5}$  (+)  
\n(2)  $\frac{5x + 3y - z}{5x + y - z} = \frac{3}{5}$  (+)  
\n(3)  $\frac{5x + 3y - z}{2x + 3y - z} = \frac{3}{5}$  (+)  
\n(4)  $\frac{3x + 4y = 11}{12x + 12} = \frac{(-1)^{2} + 2}{x + 12x + 6} = \frac{3}{x + 4y - 11}$   
\n4 × (4)–(5)  
\n20x + 4y = 28  
\n33.  $121x^4 - 198x^3 - 183x^2 + 216x + 144$   
\n11x<sup>2</sup> - 9x = 3  
\nand 6a, x = 1, y = 2, z = 3  
\nand 6a, x = 1, y = 2, z = 3  
\n35.  $121x^4 - 198x^3 - 183x^2 + 216x + 144$   
\n11x<sup>2</sup> - 9x + 2  
\n11x<sup>2</sup> + 12x<sup>2</sup> + 9x<sup>3</sup> - 2  
\n22x<sup>2</sup> -

#### https:///www.padeagalial.eset

9

 $\hat{\mathbb{V}}$  சுராவீன்  $\pm$  10<sup>ஆம்</sup> வகுப்பு - கணிதம்  $\pm$  உடனடித் தேர்வு - ஜூன் - 2023  $\pm$  வினாத்தாள் விடைகளுடன்

L.H.S = A<sup>2</sup>-5A+7I<sub>2</sub>  
\nA<sup>2</sup> = 
$$
\begin{bmatrix} 3 & 1 \\ -1 & 2 \end{bmatrix} \begin{bmatrix} 3 & 1 \\ -1 & 2 \end{bmatrix} = \begin{bmatrix} (9-1) & (3+2) \\ (-3-2) & (-1+4) \end{bmatrix} = \begin{bmatrix} 8 & 5 \\ -5 & 3 \end{bmatrix}
$$
  
\n5A =  $5 \begin{bmatrix} 3 & 1 \\ -1 & 2 \end{bmatrix} = \begin{bmatrix} 15 & 5 \\ -5 & 10 \end{bmatrix}$   
\n7I<sub>2</sub> =  $\begin{bmatrix} 7 & 0 \\ 0 & 7 \end{bmatrix}$   
\nA<sup>2</sup>-5A+7I<sub>2</sub> =  $\begin{bmatrix} 8 & 5 \\ -5 & 3 \end{bmatrix} - \begin{bmatrix} 15 & 5 \\ -5 & 10 \end{bmatrix} + \begin{bmatrix} 7 & 0 \\ 0 & 7 \end{bmatrix} = \begin{bmatrix} 0 & 0 \\ 0 & 0 \end{bmatrix} = 0$ 

எனவே நிரூபிக்கப்பட்டது.

35. கூற்று : ஒரு செங்கோண முக்கோணத்தில் கா்ணத்தின் வா்க்கம் மற்ற இரு பக்கங்களின் வா்க்கங்களின் கூடுதலுக்குச் சமம்.

நிரூபணம் கொடுக்கப்பட்டது :  $\triangle ABC$ ,  $\angle A = 90^{\circ}$ 

நிரூபிக்க :  $AB^2 + AC^2 = BC^2$ 

**அமைப்பு** :  $AD \perp BC$  வரைக.

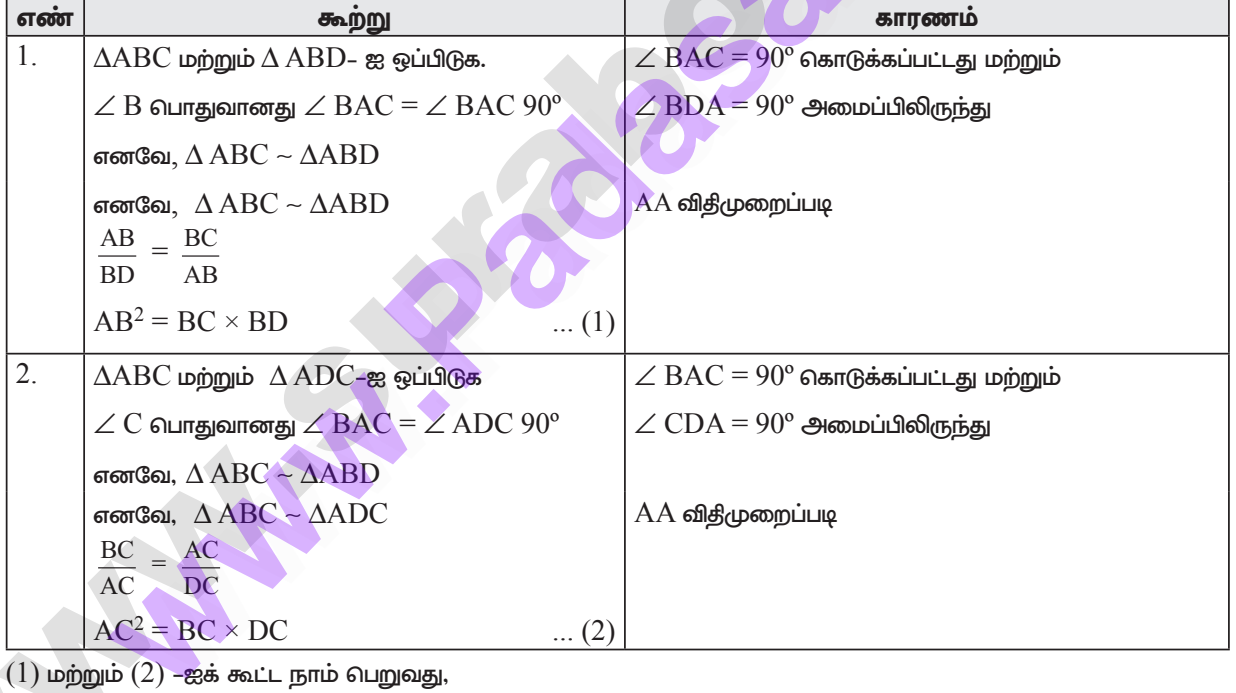

 $AB^2 + AC^2 = BC \times BD + BC \times DC$  $= BC(BD + DC) = BC \times BC$  $AB^2 + AC^2 = BC^2$ .

தேற்றம் நிரூபிக்கப்பட்டது.

#### **www.c/B8EtucsnapUmO**

#### https:///www.padrasalia.com

10

 $\hat{\mathbb{U}}$  சுராவீன்  $\bm{\star}$  10<sup>ஆம்</sup> வகுப்பு - கணிதம்  $\bm{\star}$  உடனடித் தேர்வு - ജ°ன் - 2023  $\bm{\star}$  வினாத்தாள் விடைகளுடன்

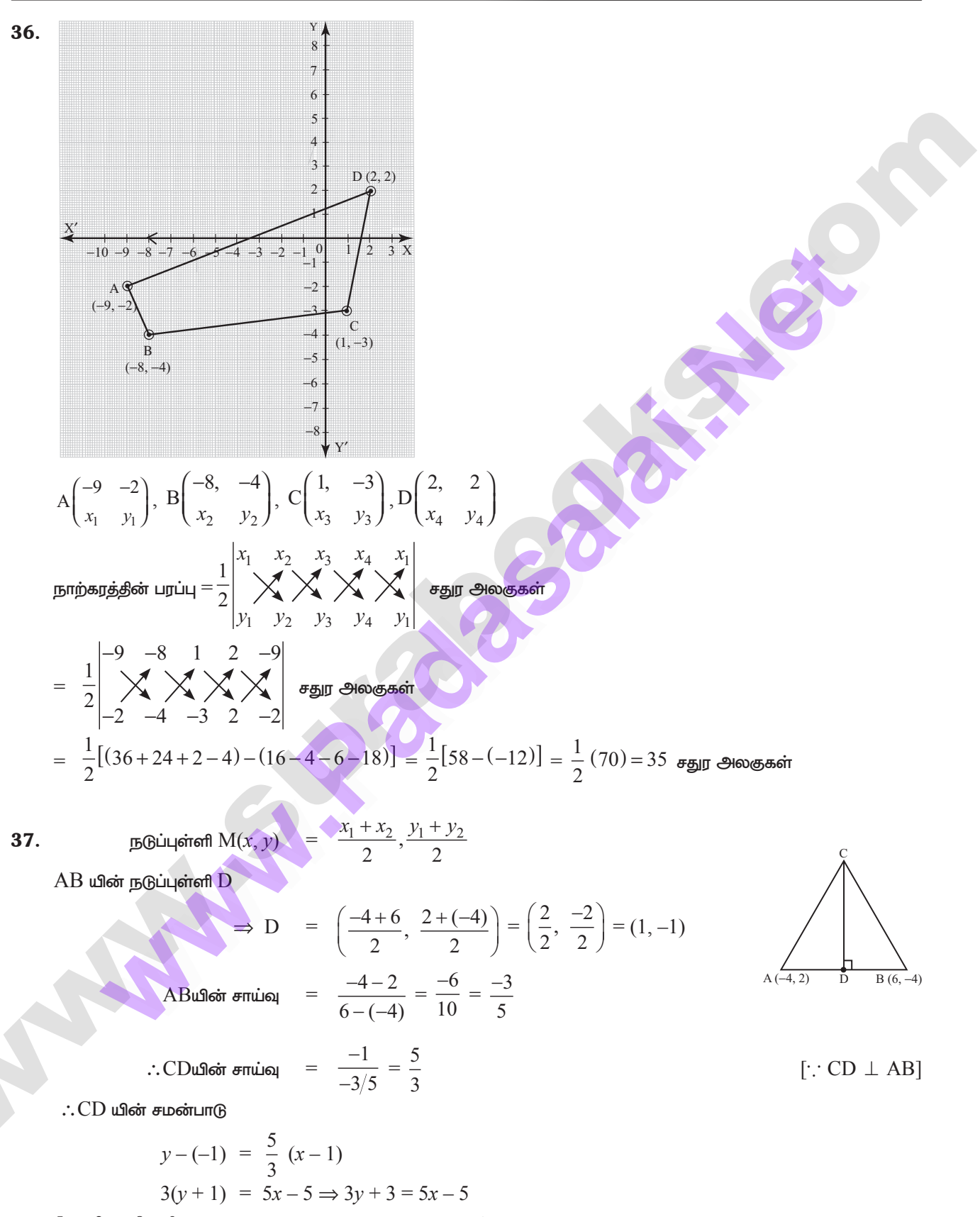

 $5x - 3y - 8 = 0$  தேவையான கோட்டின் சமன்பாடு ஆகும்.

#### enquiry@startabosesschare your study materials to pades all and and paper and all and annual end of

#### https:///www.padeagalial.eset

#### www.cb9EtucspapUmO

11

 $\hat{\mathbb{V}}$  சுராவீன்  $+$  10 $^{\circ\!\! \rm s}$ ம் வகுப்பு - கணிதம்  $+$  உடனடித் தேர்வு - ஜூன் - 2023  $+$  வினாத்தாள் விடைகளுடன்

38. L.H.S = 
$$
\sqrt{\frac{1 + \sin \theta}{1 - \sin \theta}}
$$
 =  $\sqrt{\frac{1 + \sin \theta}{1 - \sin \theta}} \times \frac{\sqrt{1 + \sin \theta}}{\sqrt{1 + \sin \theta}}$   
\n=  $\sqrt{\frac{(1 + \sin \theta)^2}{1 - \sin^2 \theta}}$  =  $\frac{1 + \sin \theta}{\cos \theta} = \frac{1}{\cos \theta} + \frac{\sin \theta}{\cos \theta}$ ...(1)  
\n=  $\sqrt{\frac{(1 - \sin \theta)}{1 + \sin \theta}}$  =  $\sqrt{\frac{1 - \sin \theta}{1 + \sin \theta}} \times \frac{\sqrt{1 - \sin \theta}}{\sqrt{1 - \sin \theta}}$   
\n=  $\sqrt{\frac{(1 + \sin \theta)^2}{1 - \sin^2 \theta}} = \frac{1 - \sin \theta}{\sqrt{1 - \sin^2 \theta}} = \frac{1 - \sin \theta}{\cos \theta} = \frac{1}{\cos \theta} - \frac{\sin \theta}{\cos \theta}$   
\n=  $\sec \theta - \tan \theta$   
\n(1) + (2)  $\Rightarrow \sqrt{\frac{1 + \sin \theta}{1 - \sin \theta}} + \sqrt{\frac{1 - \sin \theta}{1 + \sin \theta}}$  =  $\sec \theta + \tan \theta + \sec \theta - \tan \theta$   
\n=  $2 \sec \theta = R.H.S$ 

39. சிறிய உலோகப் பந்துகளின் எண்ணிக்கை  $n$  என்க.

சிறிய மற்றும் பெரிய உலோகப் பந்துகளின் ஆரங்கள் முறையே *r* மற்றும் R என்க. இங்கு,  $R = 16$  செ.மீ,  $r = 2$  செ.மீ.

தற்போது 
$$
n \times (
$$
ஒரு சிறிய உலோகப் பந்தின் கனஅளவு) = பெரிய உலோகப் பந்தின் கனஅளவ

$$
n\left(\frac{4}{3}\pi r^3\right) = \frac{4}{3}\pi rR^3
$$

$$
n\left(\frac{4}{3}\pi \times 2^3\right) = \frac{4}{3}\pi \times 16^3
$$

 $8n = 4096$  எனவே  $n = 512$ 

ஆகவே, சிறிய உலோகப் பந்துகளின் எண்ணிக்கை 512 ஆகும்.

40.

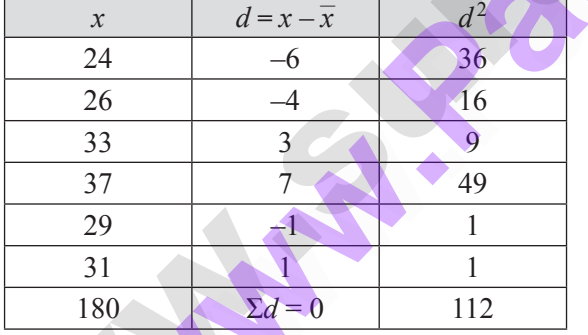

$$
\overline{x} = \frac{2x}{n} = \frac{180}{6} = 30
$$
  

$$
\sigma = \sqrt{\frac{2d^2}{n}} = \sqrt{\frac{112}{6}} = \sqrt{18.66} = 4.32
$$

B .:. மாறுபாட்டுக் கெழு  $\text{C.V}$  =  $\frac{\sigma}{x} \times 100\%$ C.V =  $\frac{4.32}{30} \times 100\% = 14.4\%$ 

#### https:///www.padeagalial.eset

Bill

12

 $\hat{\mathbb{V}}$  சுராவீன்  $+$  10 $^{\circledast, \dot{\mathbb{u}}}$  வகுப்பு - கணிதம்  $+$  உடனடித் தேர்வு - ஜ°ன் - 2023  $+$  வினாத்தாள் விடைகளுடன்

41. இரண்டு பகடைகள் ஒரு முறை உருட்டுவதால்

$$
S = \begin{bmatrix} (1,1), & (1,2), & (1,3), & (1,4), & (1,5), & (1,6) \\ (2,1), & (2,2), & (2,3), & (2,4), & (2,5), & (2,6) \\ (3,1), & (3,2), & (3,3), & (3,4), & (3,5), & (3,6) \\ (4,1), & (4,2), & (4,3), & (4,4), & (4,5), & (4,6) \\ (5,1), & (5,2), & (5,3), & (5,4), & (5,5), & (5,6) \\ (6,1), & (6,2), & (6,3), & (6,4), & (6,5), & (6,6) \end{bmatrix}
$$

$$
n(S) =
$$

முதல் பகடையில் இரட்டைப் படை எண் கீடைப்பது  $\rm A$  என்க.

36

$$
A = \begin{cases} (2,1), (2,2), (2,3), (2,4), (2,5), (2,6) \\ (4,1), (4,2), (4,3), (4,4), (4,5), (4,6) \\ (6,1), (6,2), (6,3), (6,4), (6,5), (6,6) \end{cases}
$$
  

$$
n(A) = 18 \Rightarrow P(A) = \frac{n(A)}{n(S)} = \frac{18}{36}
$$

முகமதிப்புகளின் கூடுதல்  $8$  கிடைப்பது  $\rm{B}$  என்க.

B = {(2, 6), (3,5), (4, 4), (5, 3), (6, 2)}  
\nn(B) = 5  
\nP(B) = 
$$
\frac{n(B)}{n(S)} = \frac{5}{36}
$$
  
\n(A \cap B) = {(2, 6), (4, 4), (6, 2)}  
\nn(A \cap B) = 3  
\nP(A \cap B) =  $\frac{n(A \cap B)}{n(S)} = \frac{3}{36}$   
\n $\therefore$  P(A \cup B) = P(A) + P(B) - P(A \cap B)  
\n $\frac{18}{36} + \frac{5}{36} - \frac{3}{36} = \frac{18+5-3}{36} = \frac{20^5}{36} = \frac{5}{9}$ 

 $42.$  கலங்கரை விளக்கம்  $\overline{\rm AB}$  என்க.  $\overline{\rm C}$  மற்றும்  $\overline{\rm D}$  என்பன இரு கப்பல்கள் இருக்கும் இடங்கள் என்க.

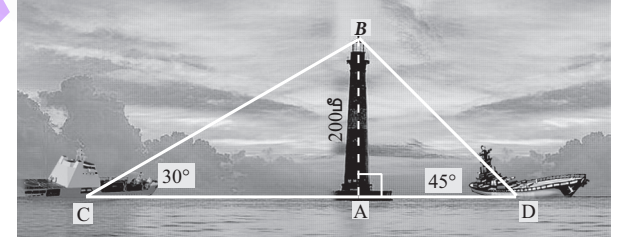

மேலும், AB = 200 மீ.  $\angle ACB = 30^\circ$ ,  $\angle ADB = 45^\circ$ செங்கோண $\triangle BAC$  –ல்

$$
\tan 30^{\circ} = \frac{AB}{AC}
$$
  

$$
\frac{1}{\sqrt{3}} = \frac{200}{AC} \Rightarrow AC = 200\sqrt{3}
$$
...(1)

# enquiry@standboodsecrane your study materials to pades and analog and in addening

#### https:///www.padrasalia.com

#### **www.c/B8EtucspapUmO**

#### \<sup>9</sup>/ சு**ராவீன் + 10<sup>ஆம்</sup> வகுப்பு - கணிதம் + உடனடித் தேர்வு** - **ஜ°ன் - 2023 +** வினாத்தாள் விடைகளுடன்

GæriuGænííom ΔBAD-óð tan45° = 
$$
\frac{AB}{AD}
$$
  
\n1 =  $\frac{200}{AD}$  ⇒ AD = 200 ...(2)  
\nNow, CD = AC + AD = 200 √3 + 200 [(1), (2)- $\omega$ )(60,0) [CD = 200 ( $\sqrt{3}$  + 1) = 200 × 2.732 = 546.4

இரு கப்பல்களுக்கு இடையே உள்ள தொலைவு  $546.4$  மீ ஆகும்.

#### பக**கி -** IV

 $\bf{43.}$  (அ)  $\rm{PQR}$  ஆனது கொடுக்கப்பட்ட முக்கோணம் ஆகும்.  $\rm{PQR}$  என்ற முக்கோணத்தின் பக்கங்களுக்கு <mark>அ</mark>ளவுடைய ஒத்த பக்கங்களின் மற்றொரு முக்கோணத்தை அமைப்போம்.

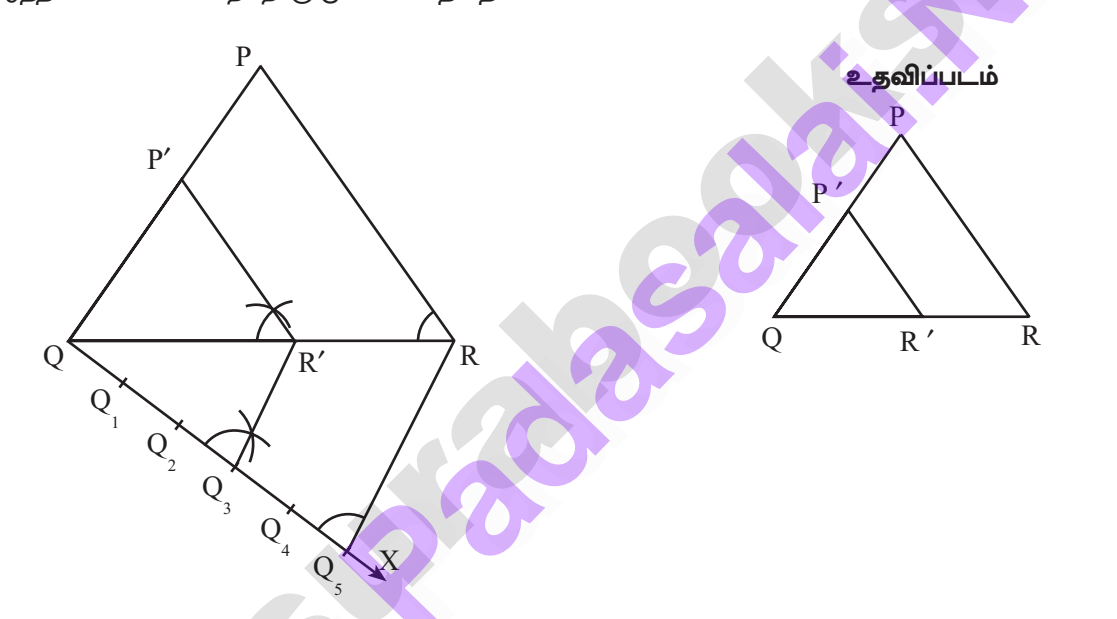

#### வரைதலின் படிகள்

- 1. ஏதேனும் ஓர் அளவைக் கொண்டு  $\Delta$ PQR வரைக.
- $2<sub>1</sub>$  $\operatorname{QR}$ என்ற கோட்டுத்துண்டில் குறுங்கோணத்தை ஏற்படுத்துமாறு,  $\operatorname{QX}$  என்ற கதிரை  $\operatorname{P}$  என்ற முனைப் புள்ளிக்கு எதிா் திசையில் வ<mark>ரைக.</mark>
- $\text{QX}$ –யின் மீது  $\text{Q}_1$ ,  $\text{Q}_2$ ,  $\text{Q}_3$ ,  $\text{Q}_4$  மற்றும்  $\text{Q}_5$  என்ற  $5$  புள்ளிகளை ( $\frac{3}{5}$  –யில்  $3$  மற்றும்  $5$  ஆகியவற்றில் பெரியது 3. 5 என்பதால்)  $QQ_1 = Q_1Q_2 = Q_2Q_3 = Q_3Q_4 = Q_4Q_5$  என்றவாறு குறிக்கவும்.
- $Q_{5}R$  –ஐ இணைத்து  $Q_{3}$ –யிலிருந்து ( $3$ –வது புள்ளி, அதாவது  $\frac{3}{5}$ –யில்  $3$  மற்றும்  $5$  ஆகியவற்றில் சிறியது)  $Q_\varsigma R$ –க்கு இணையாக ஒரு கோடு வரைக. இது  $QR$ –ஐ  $R'$ –யில் சந்திக்கிறது.
- $R'$  -லிருந்து  $RP$ -க்கு இணையாக வரையப்படும் கோடு  $QP$ -ஐ  $P'$ -யில் சந்திக்கிறது.

 $\Delta \text{P}'\text{QR}'$  –யின் பக்கங்கள்  $\Delta \text{PQR}$  –ன் ஒத்த பக்கங்களின் அளவில்  $5$ –ல்  $3$  பங்கு ஆகும்.

 $\Delta P'QR'$  ஆனது தேவையான வடிவொத்த முக்கோணம் ஆகும்.

(அல்லது)

#### enquiry@startabosesschare your study materials to pades all and and paper and all and annual end of

13

14

#### (ஆ) ஆரம் = 5 செ.மீ.

வட்டத்தின் மையத்திற்கும் வெளியில் உள்ள புள்ளிக்கும் இடையே உள்ள தூரம் =  $10$  செ.மீ.

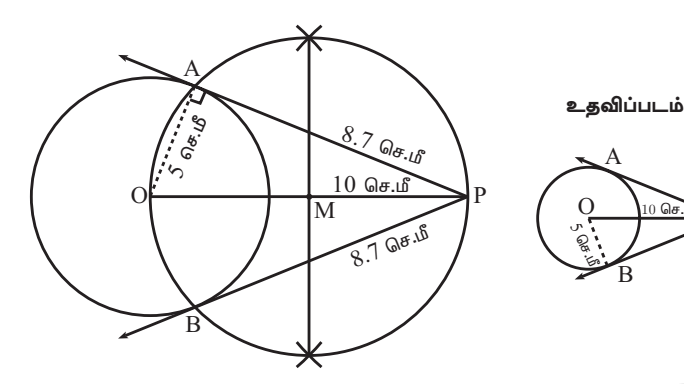

வரைமுறை:

- $O$ –வை மையமாகக் கொண்டு,  $5$  செ.மீ. ஆரமுள்ள வட்டம் வரைக.  $L$ البا $L$  : 1
- $\overline{\text{O}}$  விலிருந்து  $10$  செ.மீ தொலைவில்  $\overline{\text{P}}$  என்ற புள்ளியைக் குறித்து  $\overline{\text{OP}}$  யை வரைக.  $L14:2$
- படி: 3 OP க்கு மையக்குத்துக்கோடு வரைக. அது OP ஐ M -ல் சந்திக்கட்டும்.
- படி : 4 M ஐ மையமாகவும் MO ஆரமாகவும் கொண்டு வரையப்படும் வட்டமானது முந்தைய வட்டத்தை A மற்றும்  $B$  யில் வெட்டுகிறது.
- படி : 5 AP மற்றும் BP யை இணைக்கவும். AP மற்றும் BP தேவையான தொடுகோடுகள் ஆகும். தொடுகோட்டின் நீளம்  $PA = PB = 8.7$  செ.மீ.

#### சரிபார்த்தல் :

∆OPA யில் ∠OAP = 90°; PA =  $\sqrt{\text{OP}^2 - \text{OA}^2}$ 

 $PA = \sqrt{10^2 - 5^2} = \sqrt{100 - 25} = \sqrt{75} \approx 8.7$  செ.மீ. (தோராயமாக)

44. (அ)

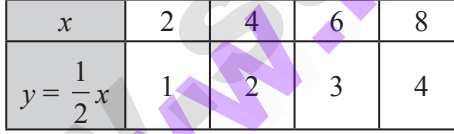

மேலுள்ள அட்டவணையிலிருந்து  $x$  அதிகாிக்கும் போது  $y$  யும் அதிகாிப்பதை காண்கிறோம். ஆகையால் இது நோ்மாறு ஆகும்.

நாம் பெறுவது  $y \alpha x$   $(i.e.)$   $y = kx \Rightarrow \frac{y}{x} = k$ , இங்கு  $k$  ஒரு விகீதசம மாறிலியாகும்.

அட்டவணையிலிருந்து நாம் பெறுவது  $\frac{1}{2} = \frac{2}{4} = \frac{3}{6} = \frac{4}{8} = \frac{1}{2} = k.$  $\therefore$  நாம் பெறுவது  $k = \frac{1}{2}$ .

 $(2, 1), (4, 2), (6, 3)$  மற்றும்  $(8, 4)$  என்ற புள்ளிகளை குறிக்கவும் மற்றும் அவைகளை இணைக்கவும்.

#### enquiry@standboselsechene your study materials to pades all and and phali. @124301000

# https:///www.padeaguid.eset

# wwps://b9Etjj/SpapUmO

## $\hat{\mathbb{V}}$  சுராவீன்  $+$  10 $^{\circ\!\! \rm s}$ ம் வகுப்பு - கணிதம்  $+$  உடனடித் தேர்வு - ஜூன் - 2023  $+$  வினாத்தாள் விடைகளுடன்

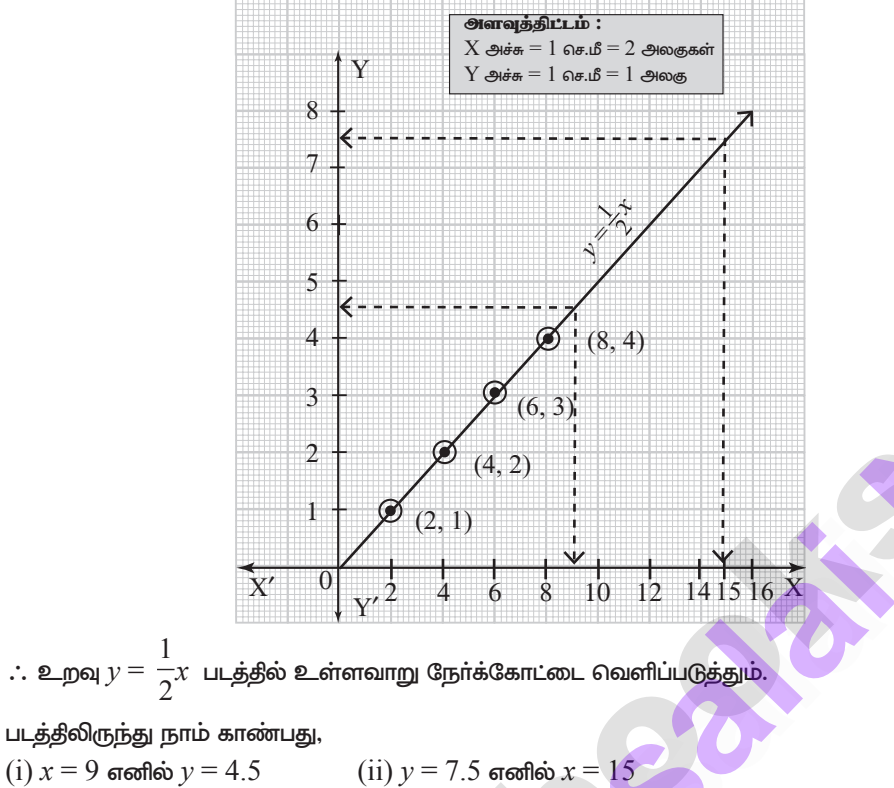

$$
(i)
$$
  $x = 9$  өгөлбө $y = 4.5$ 

(அல்லது)

$$
(a_3) \text{ Llq 1}: y = x^2 - 4 \text{ of } x \text{ in } x \text{ in }
$$

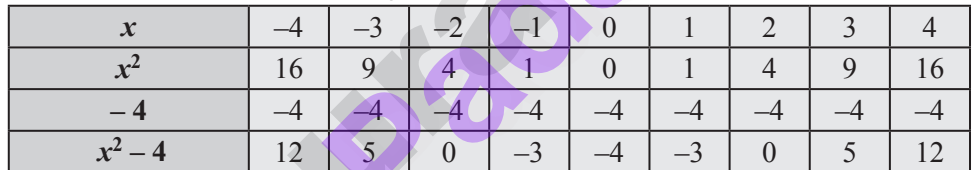

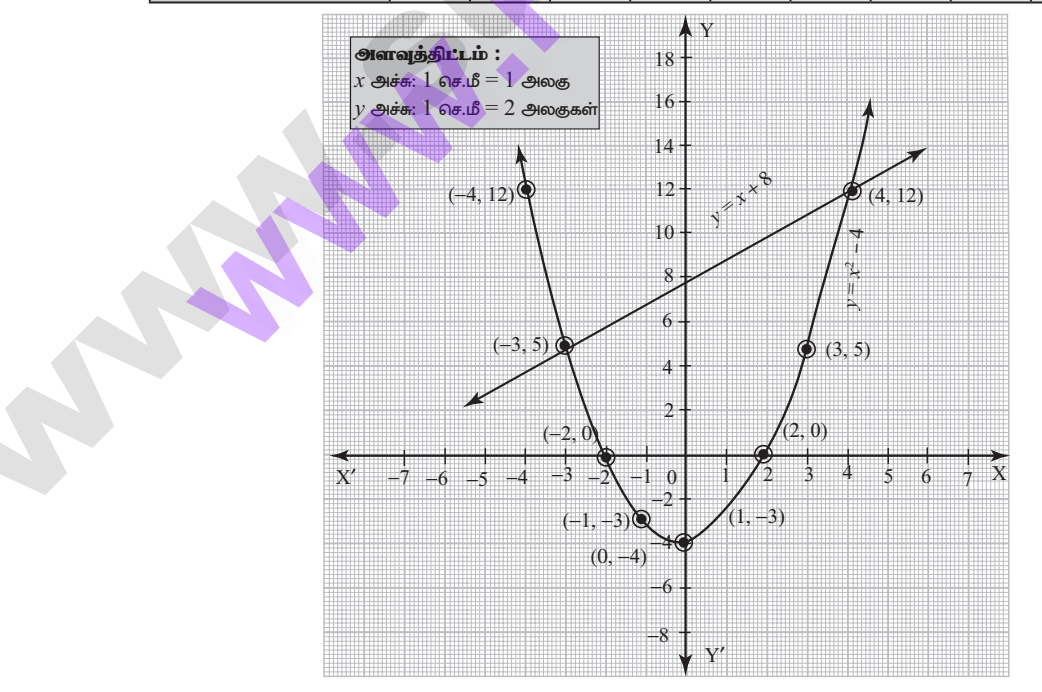

enquiry@standboodsecrate your study materials to pades and analog and in adaptation

# where  $\mathcal{L}$  is  $\mathcal{L}$  and  $\mathcal{L}$  and  $\mathcal{L}$ www.Padasalai.Net

# https:*///t*wwe7adaaguadeset/www.com/suraguadeset/www.com/suraguadeset/www.com/suraguadeset/www.com/ ww.Padasalai.<br>Networks ww.Padasalai.<br>Networkship www.Padasalai.Net ww.Padasalai.<br>Networks

 $16$  பிரை வாவின்  $\bigstar$  10 $^{\circ\!\! 8\text{-}1\text{-}}$  வகுப்பு - கணிதம்  $\bigstar$  உடனடித் தேர்வு - ஜூன் - 2023  $\bigstar$  வினாத்தாள் விடைகளுடன்  $023 +$  வினாத்தாள் விடைகளுடன் $\frac{1}{100}$  $2023 +$  வினாத்தாள் விடைகளுடன்<br>தலில்

 $\mu$ டி 2  $\colon$   $x^2 - x - 12 = 0$  என்ற சமன்பாட்டின் தீா்வு காண்பதற்கு, முதலில்

$$
\frac{\sqrt{2} \text{ சுராவின்} + 10^{\frac{1}{2} \text{H}} \text{ and } \frac{\sqrt{2} \text{H}}{\sqrt{2}} - \text{H} \text{ and } \frac{\sqrt{2} \text{H}}{\sqrt{2}} - x - 12 = 0 \text{ and } \frac{\sqrt{2} \text{H}}{\sqrt{2}} - x - 12 = 0 \text{ and } \frac{\sqrt{2} - 4}{\sqrt{2}} - 4 \text{ and } \frac{\sqrt{2} - 4}{\sqrt{2}} = 0 \text{ as } \frac{\sqrt{2} - 4}{\sqrt{2}} = 0 \text{ as } \frac{\sqrt{2} - 4}{\sqrt{2}} = y
$$
\n
$$
x^2 - 4 = y
$$

எனவே,  $\frac{16}{\sqrt{\frac{116}{2}}}$  படி 2 www.Padasalai.Net

www.Padasalai.

www.Padasalai.

ww.Padasalai.

www.Padasalai.Net www.Padasalai.Net

$$
x^{2}-4 = y
$$
  
\n
$$
x^{2}-x-12 = 0
$$
  
\n
$$
(-) (+) (+) (-)
$$
  
\n
$$
x+8 = y
$$

 $y = x + 8$  என்பது நோ்க்கோட்டின் சமன்பாடு ஆகும்.

**படி 3 :**  $y = x + 8$  நேர்க்கோட்டின் மதிப்புகளை அட்டவணைப்படுத்துக.

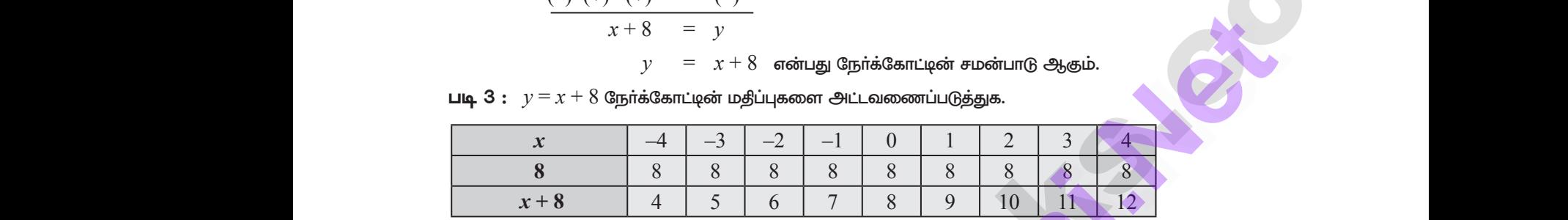

 $\Box$ டி 4 :  $y = x^2 - 4$  என்ற பரவளையம் மற்றும்  $y = x + 8$  என்ற நேர்க்கோடு வெட்டும் புள்ளிகள்  $(-3, 5)$  மற்றும்  $(4, 12)$ . இப்புள்ளிகள்  $x$  –ஆயத்தொலைவுகள் – 3 மற்றும் 4 ஆகும். எனவே சமன்பாடு  $x^2-x-12=0$  –யின் தீர்வுகள் — 3 மற்றும் 4 ஆகும். ency  $x^2 - 2 = 0$ <br>  $\frac{(-1)^{n+1} - 2}{x - 3} = x$ <br>  $\frac{1}{x - 3} = x$ <br>  $\frac{1}{x - 3} = \frac{1}{x - 3}$ <br>  $\frac{1}{x - 3} = \frac{1}{x - 3}$ <br>  $\frac{1}{x - 3} = \frac{1}{x - 3}$ <br>  $\frac{1}{x - 3} = \frac{1}{x - 3}$ <br>  $\frac{1}{x - 3} = \frac{1}{x - 3}$ <br>  $\frac{1}{x - 3} = \frac{1}{x - 3}$ <br>  $\frac{1}{x - 3}$  $x+8$  **by**  $= x+8$  crossing diperiod contracted encoderating changes.<br>  $y=x+8$  diperiod can be defined as  $\frac{x}{x-4}$  and  $\frac{3}{5}$   $\frac{2}{5}$   $\frac{3}{8}$   $\frac{8}{8}$   $\frac{8}{8}$   $\frac{8}{8}$   $\frac{8}{8}$   $\frac{8}{8}$   $\frac{8}{8}$   $\frac{8}{8}$   $\$  $x - 12 = 0$  - யின் தீர்வுகள்  $-3$  மற்றும் 4 ஆகும்.<br> $\frac{12}{x} - 12 = 0$  - யின் தீர்வுகள்  $-3$  மற்றும் 4 ஆகும்.<br> $\frac{12}{x} + \frac{12}{x} = 0$  $\epsilon$  ஆகும. எனவே சமனபாடு<br>.<br>  $(1, 12)$ . இப்புள்ளிகள்  $x - 3$ யத்தொலைவுகள்  $-3$ <br> $(2-x-12=0)$  -யின் தீர்வுகள்  $-3$  மற்றும் 4 ஆகும்.<br>இதை இதை இதை இருந்து வார்கள்  $\epsilon$ 4 ஆகும். எனவே சமன்பாடு $\epsilon$